# **Lecture-5**

#### **13-** JAVA SCRIPT Switch Statement-

Use the switch statement to select one of many blocks of code to be executed.

# **Example-**

<!DOCTYPE html>

<html>

<body>

<p id="demo"></p>

<script>

var day;

switch (new Date().getDay()) {

case 0:

day = "Sunday";

break;

case 1:

day = "Monday";

break;

case 2:

day = "Tuesday";

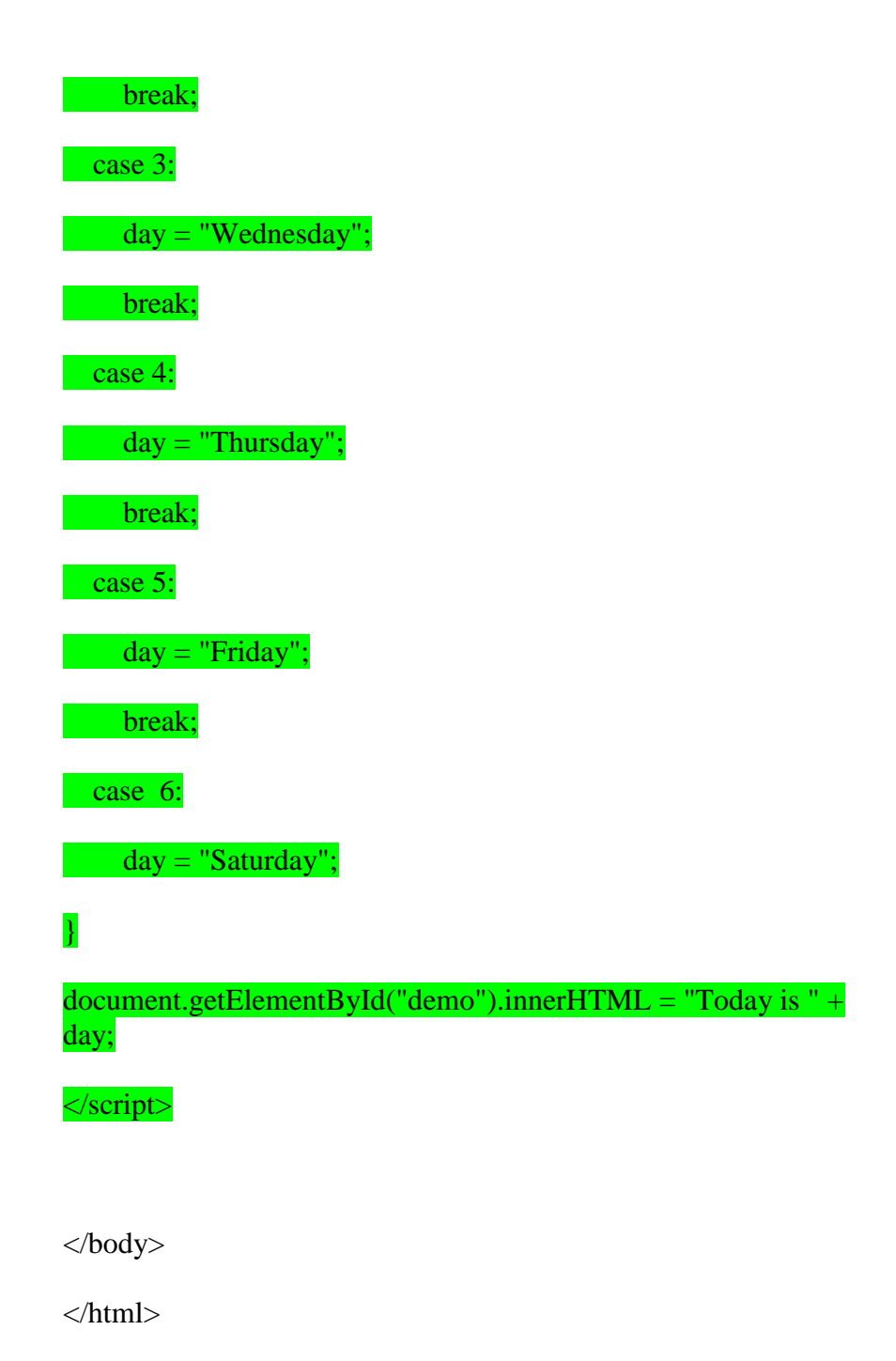

# **14-** JAVA SCRIPT Loops-

For loop-

Loops are handy, if you want to run the same code over and over again, each time with a different value

# **Example-**

<!DOCTYPE html>

<html>

<body>

```
\langle p \rangleid="demo">\langle p \rangle
```
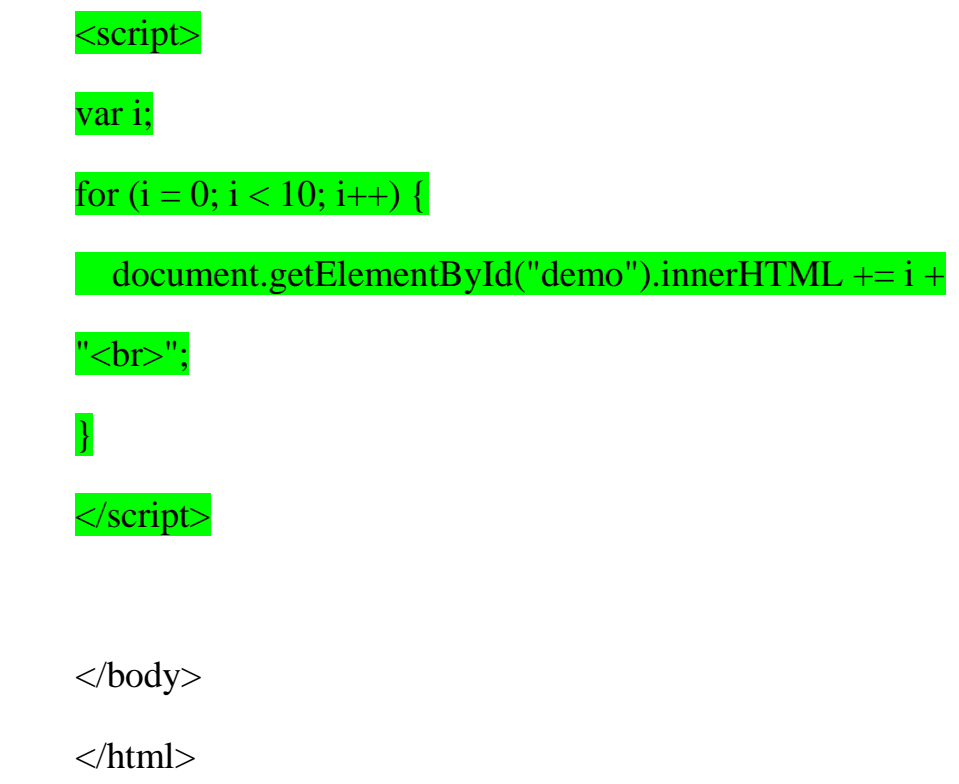

while loop-

The while loop loops through a block of code as long as a specified condition is true.

**Example-**

<!DOCTYPE html>

<html>

<body>

 $\langle p \rangle$ id="demo"> $\langle p \rangle$ 

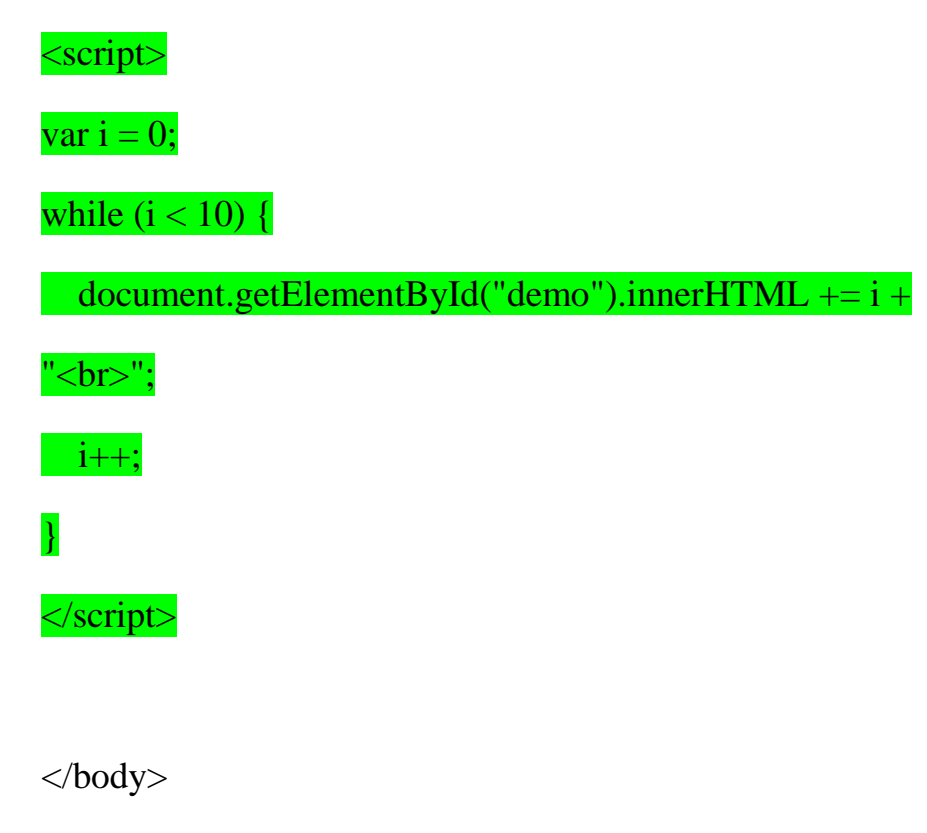

</html>

# **Lecture-6**

## **16-** JAVA SCRIPT Functions-

A JavaScript function is a block of code designed to perform a particular task.

### **Example-**

```
<!DOCTYPE html>
\langlehtml><body>
\langle p \rangleid="demo">\langle p \rangle<script>
function myFunction() {
   document.getElementById("demo").innerHTML = "Hello World!";
}
myFunction() ; // Call the function here
</script>
</body>
</html>
```
#### **17-** JAVA SCRIPT Objects-

In real life, a car is an **object**.

A car has **properties** like weight and color, and **methods** like start and stop:

## **Example-**

<!DOCTYPE html>

<html>

<body>

<p>Creating a JavaScript Object.</p>

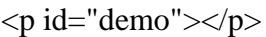

#### <script>

var person = {firstName:"John", lastName:"Doe", age:50, eyeColor:"blue"};

document.getElementById("demo").innerHTML =

person.firstName + " is " + person.age + " years old.";

</script>

</body>

</html>

### **18** –Displaying Current date and time on page-

The Date object lets you work with dates (years, months, days, hours, minutes, seconds, and milliseconds).

# **Example-**

<!DOCTYPE html>

<html>

<body>

 $\langle p \rangle$ id="demo"> $\langle p \rangle$ 

<script>

document.getElementById("demo").innerHTML = Date(); </script>

</body>

</html>

### **19** –Creating Date Object-

A date consists of a year, a month, a day, an hour, a minute, a second, and milliseconds.

Date objects are created with the **new Date()** constructor.

# **Example-**

<!DOCTYPE html>

<html>

<body>

<p id="demo"></p>

#### <script>

var  $d = new Date();$ 

document.getElementById("demo").innerHTML = d;

</script>

 $<\!\!/\mathrm{body}\!\!>$ 

</html>